### **Modern Application Development Featuring Web 2.0 for System z**

Discover and Transform Application Assets

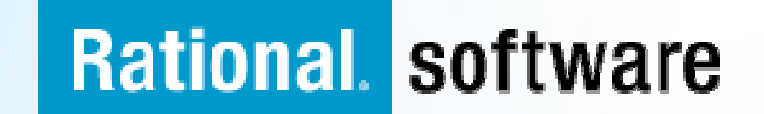

### **Discover and Transform Application Assets**

**The purpose of this section is to show how solutions** from IBM Rational can help you discover and reuse existing assets in modern applications.

# **Agenda**

- WebSphere Studio Asset Analyzer Overview
- Rational Asset Analyzer Overview
- $-$  Rational HATS Overview and Demo

### **What is WebSphere Studio Asset Analyzer (WSAA)?**

- **Provides a browser-based interface to search, explore and** report on the gathered information
- Support for System z, enterprise wide software applications
- **Scans source "where it lives"**
- **Assists in the development and test phases to identify** impacts across the enterprise and identifying areas to test, thereby reducing risk and improving test coverage
- **IDENTIFIELD IN A LIGAN EXTIGHTM IN A LIGAN EXTIGLE IS A LIGAN EXTIGLE IS A LIGAN EXTIGLE IS A LIGAN EXTIGLE I** 
	- Gathers metrics, counts related to the IT artifacts in the enterprise

### **WebSphere Studio Asset AnalyzerArchitectural View**

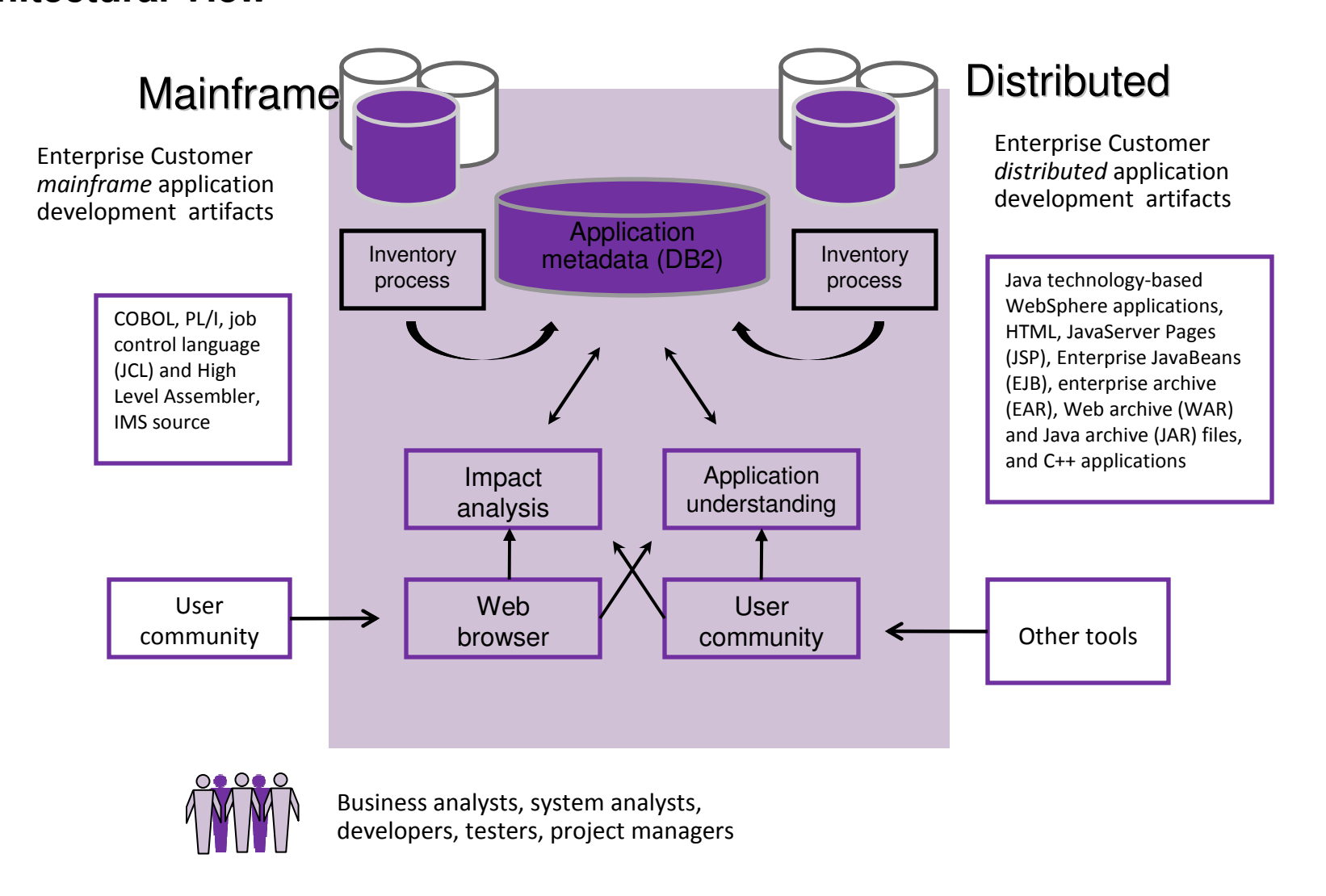

### **What is Rational Asset Analyzer (RAA)?**

#### **RAA** • **Installs on Windows** • **Scans source on Windows** • Can be used for large **or small teams**• Browser-based user interface • Identifies relationships among the artifacts • Gathers metrics, counts related to the IT artifacts**WSAA** • Installs on z/OS • Scans source "where it lives" - on z/OS, Windows and AIX • Typically used for large teams • Browser-based user interface • Identifies relationships among the artifacts • Gathers metrics, counts related to the IT artifacts• **Dashboards for counts & metrics** • **Ability to control depth of inventory scanning** • **Very fast directory scans to gather counts & metrics quickly** • **Eliminates need for DB2 on System z** • **RESTful API (documented in External Interface Guide)A sister product of WSAA** Based on proven WSAA technology**Support for the same** languages/subsystems as WSAA

# **Rational Asset Analyzer**

**Architectural View**

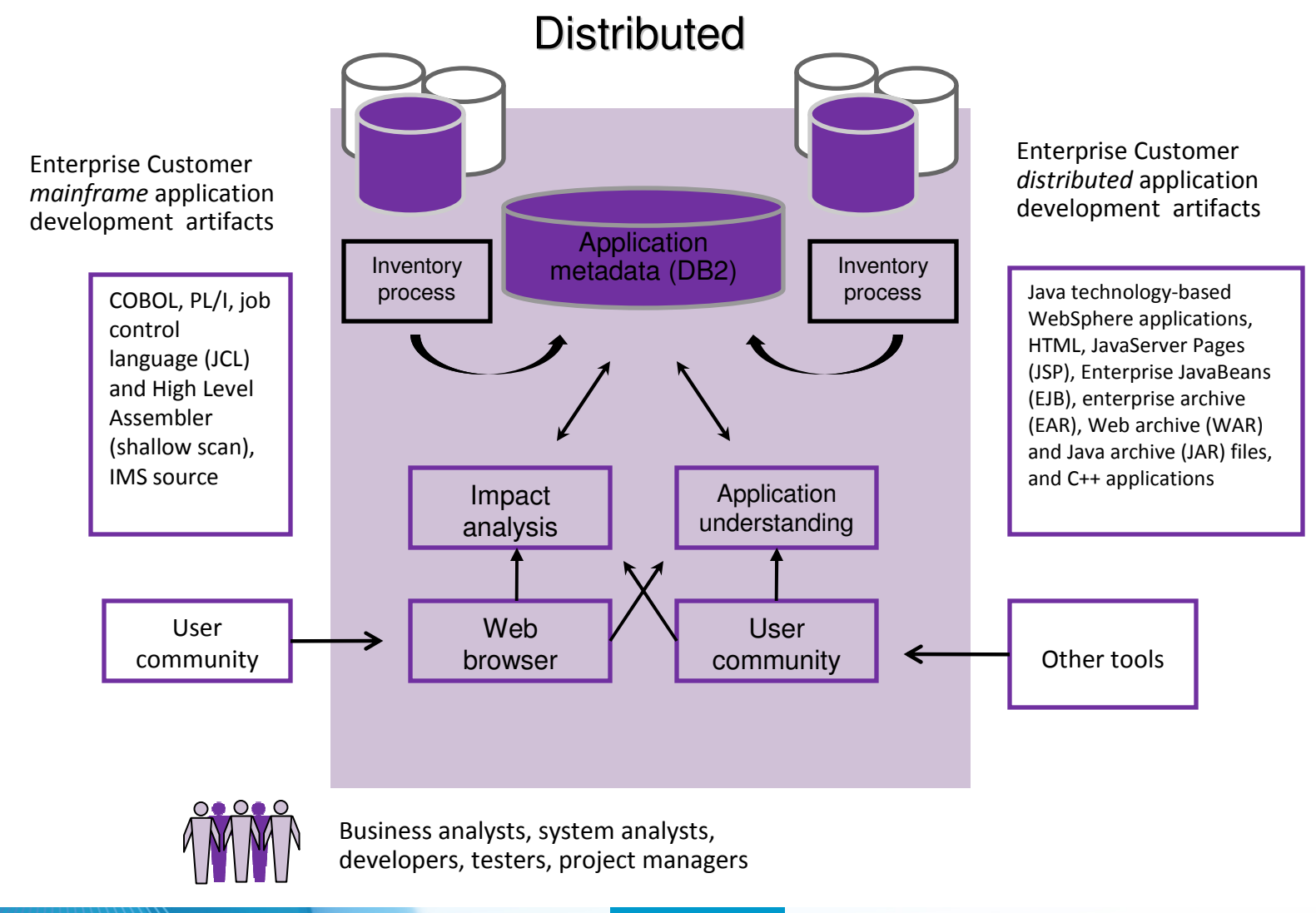

### **RAA – Home Page**

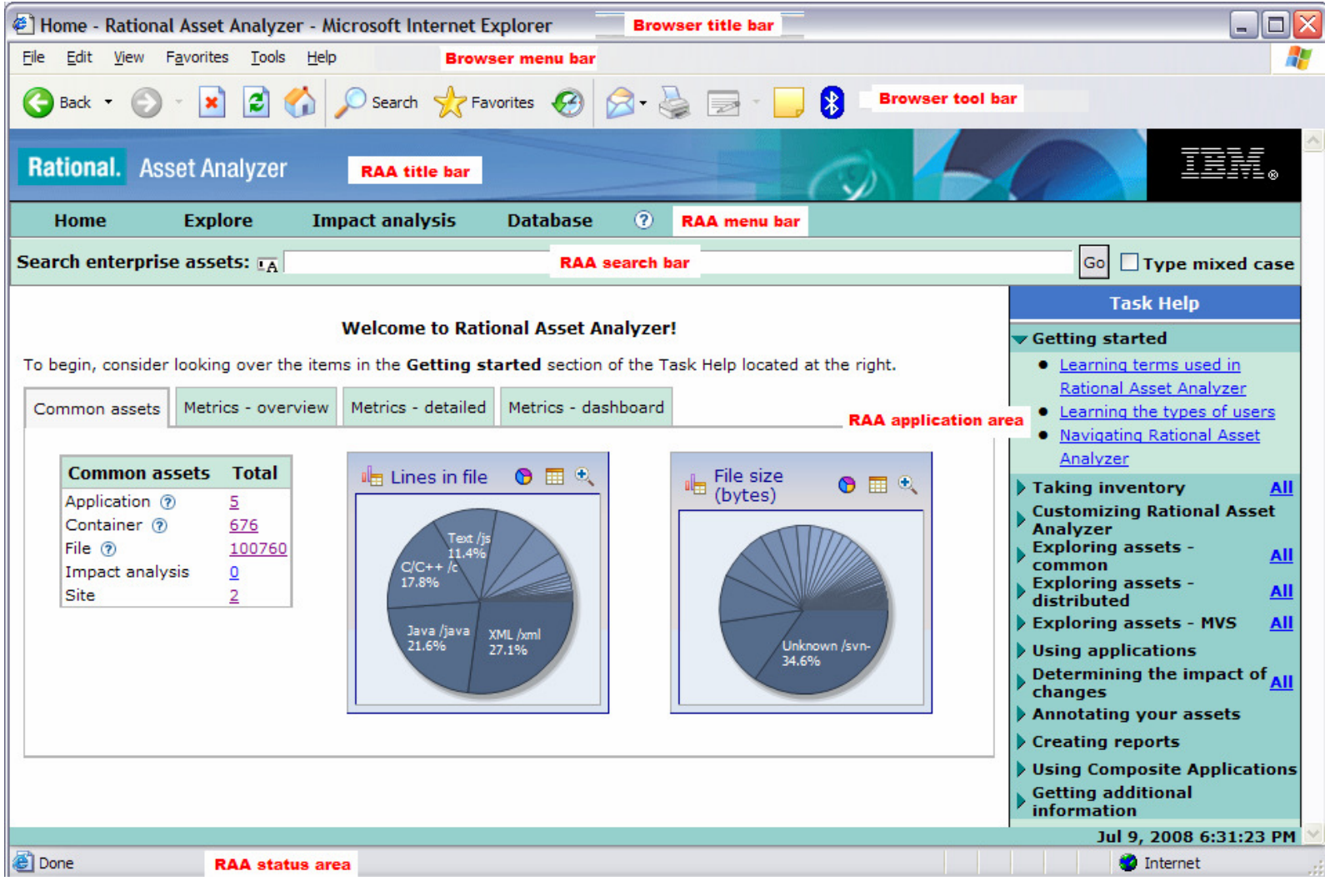

### **The Value of Asset Analyzer**

- $\mathcal{L}_{\mathcal{A}}$  **Accelerate project delivery in response to business drivers**
	- T. Reduce risk
	- $\mathcal{A}$ Increase productivity
	- $\mathcal{L}$ Improve quality of application changes
- $\mathcal{C}^{\mathcal{A}}$ Gain **intellectual control** of applications
- **Gain transparency into outsourced development**
- $\mathcal{L}_{\mathcal{A}}$ **Customize** RAA to organizational processes and IT environments

### **Rational Asset Analyzer – Application Understanding**

**Quickly understand code with little or no documentation, and relationships across the enterprise**

- Group artifacts into **user-defined groups** called Applications to limit scope to area of interest
- Use **various types of diagrams** for understanding how the application "hangs together"

LSTAUS.QA.LOADLIB

**NO STEPLIB** 

 $\frac{1}{\sqrt{2}}$  GO1

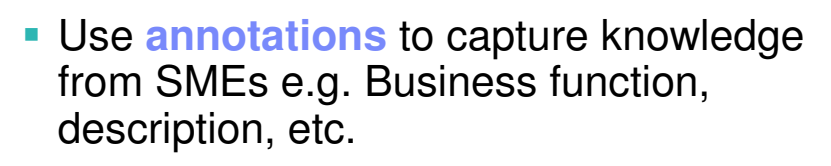

- Create **user-defined relationships** for situations where relationships cannot be determined through static analysis
- Perform **enterprise-level keyword searches**

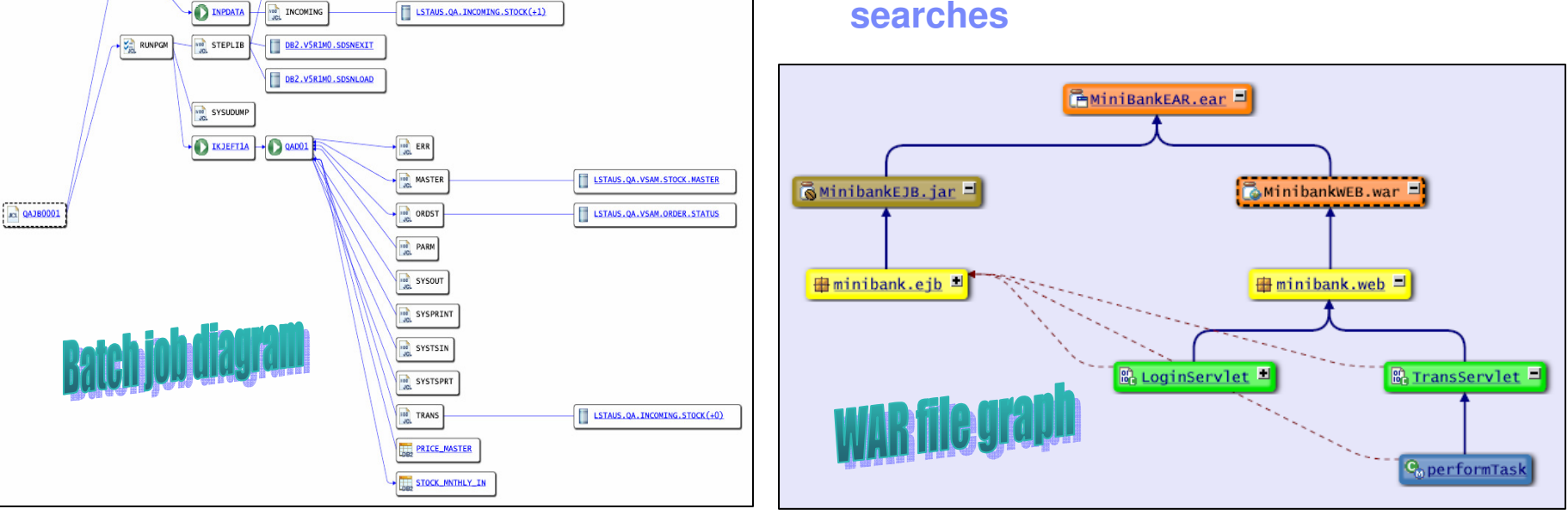

### **Rational Asset Analyzer – End to End Impact Analysis**

**Reduce time to market & risk of downtime by understanding changeimpact upfront**

- Reduce time to determine **scope of change** whether for new enhancements, or even maintenance efforts
- View the metrics for impacted artifacts to determine the **risk of change** i.e. cyclomatic complexity, lines in file, etc.
- **Traverse user-defined relationships to** determine **impacts across platforms** i.e. follow dependencies from mainframe to J2EE and back.
- Create a "**bill of materials**" of impacted artifacts by evaluating the details page

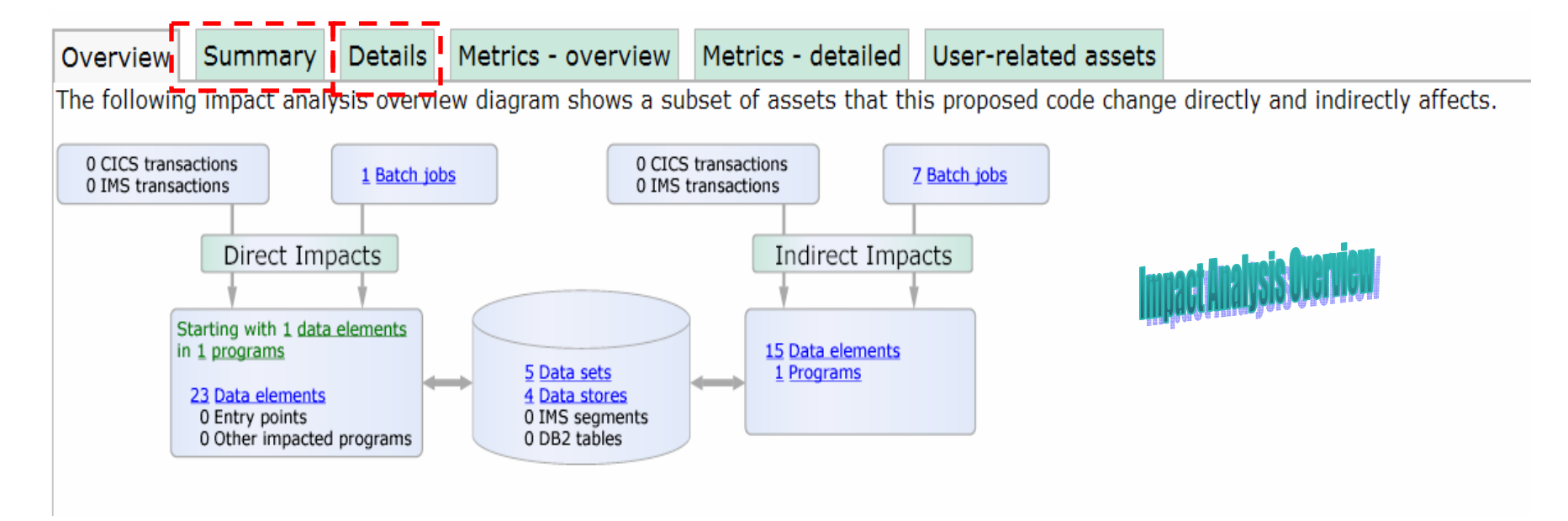

### **Rational Asset Analyzer – Synergies**

**RAA enhances value of other tools**

- **Rational Developer for System z (RDz)**
	- ─Combine productivity gains of RDz with the enterprise-level insight in RAA to minimize time-to-market and minimize risk due to lack of visibility into impactedartifacts
- **Rational Asset Manager (RAM)**
	- ─Use RAA to identify artifacts/assets of interest, then use RAM to publish those assets for reuse, and manage/govern the development process around changes to those assets. That is, jumpstart RAM deployments for a quicker ROI.
	- ─Use RAA to perform deeper level analysis for change requests coming in to RAM.
- **Rational Transformation Workbench (RTW)**
	- ─Use RAA to gain visibility and control at enterprise level, then
		- $\blacktriangleright$  Use RTW Business Rules Extension to extract, document and manage business rules.
		- $\blacktriangleright$  Use RTW Architect Extension to identify and remove dead code, and accelerate componentization efforts.

## **IBM Rational HATS**

#### $\overline{\phantom{a}}$ **What can you do with HATS?**

- Quickly and easily transform green screen applications to the Web, Portal, mobile device, or rich client without rewriting
	- Easy to use
	- Highly customizable
	- Iterative development process
	- Transformation "on the fly"
- Extend terminal application tasks as Web services

#### m. **Benefits**

- Extend host applications to new users
- Improve the navigation of your host applications
- Reuse your existing assets in a Service Oriented Architecture
- Low risk

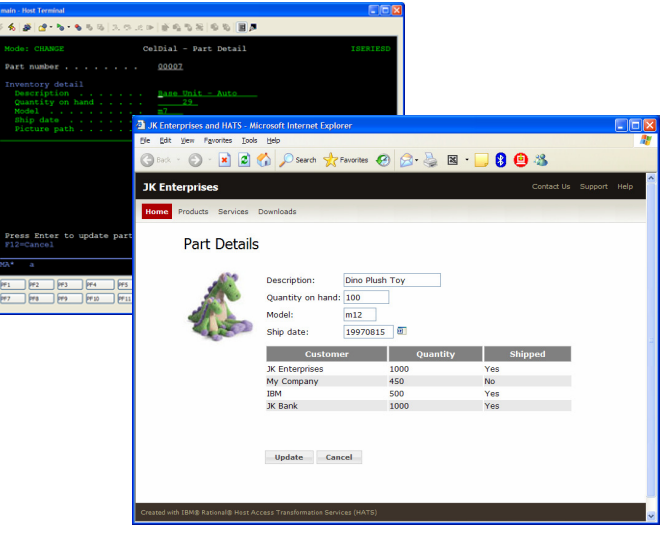

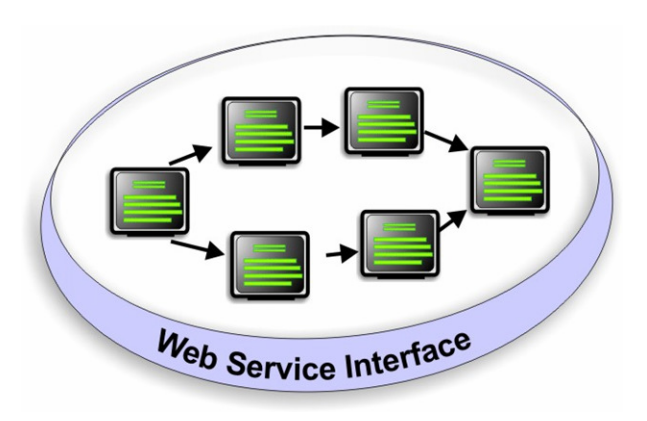

### **Modernization At Your Own Pace**

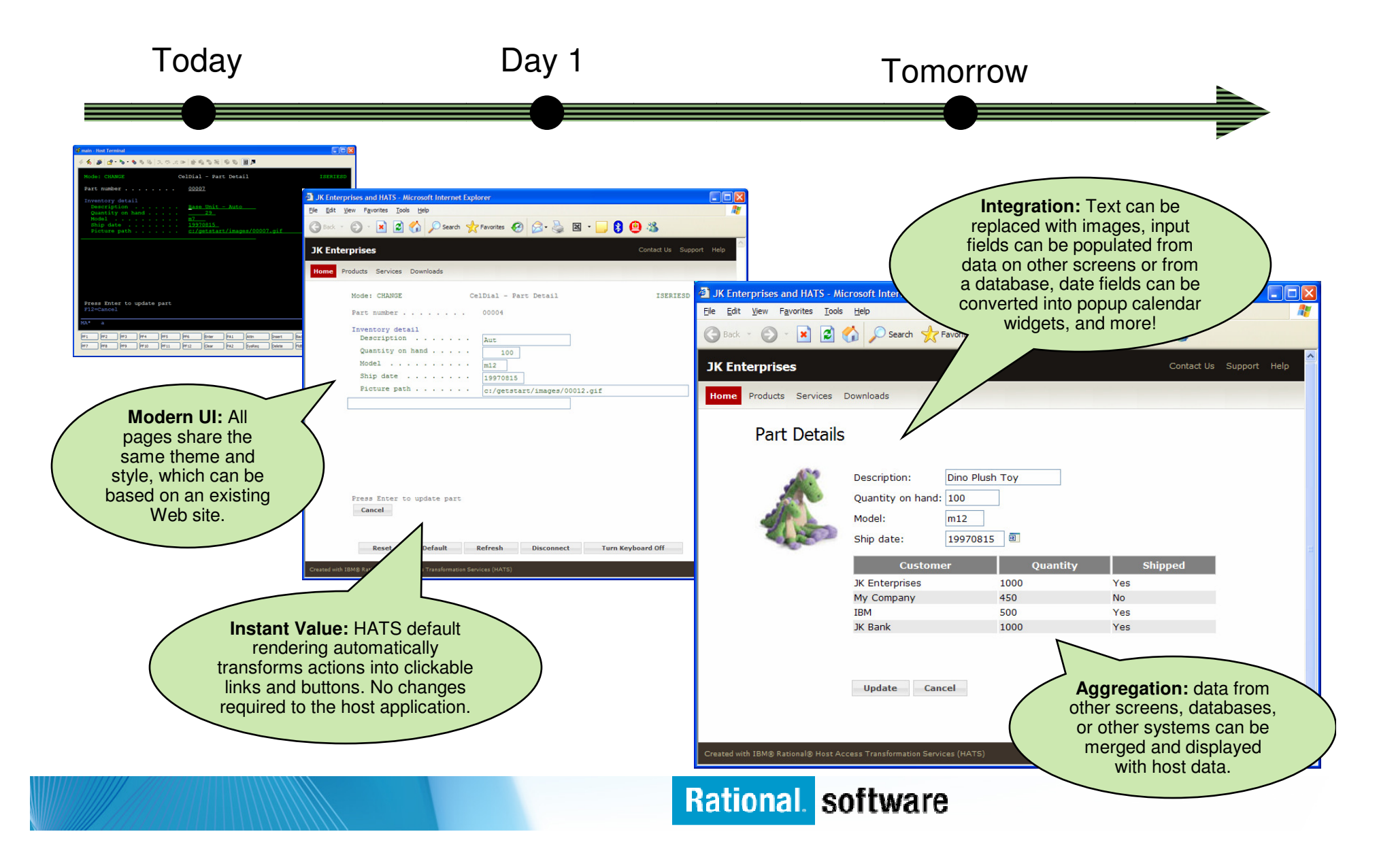

# **Business Value of HATS**

#### $\mathcal{L}_{\mathcal{A}}$ **Improved appearance, usability and navigation of existing, proven applications**

- Reduce transaction times
- Reduce training time
- Reduce employee turnover
- $\blacksquare$  **Speed to web, with less cost and less risk**
	- Reusing existing assets rather than re-writing
	- No changes to existing applications
	- Build on existing knowledge and skills
- $\blacksquare$  **Externalize legacy transactions and data**
	- Reach new end users, markets, sales channels through web self-service
	- $-$  24 X 7 access
	- Viewable, printable
- $\sim 1$  **Build self-service transactions**
	- Improve the availability of information and transactions
	- Off-load call centers, voice response units and clerical employees
- $\mathcal{L}_{\mathcal{A}}$ **Integrate information from multiple applications and databases "at the glass", into Portals**
- $\mathcal{L}_{\mathcal{A}}$  **Make existing applications "integration ready", using Web Services to link existing applications to new web applications**

### **Environments**

Modernizing green screen applications without rewriting, refactoring, or reengineering

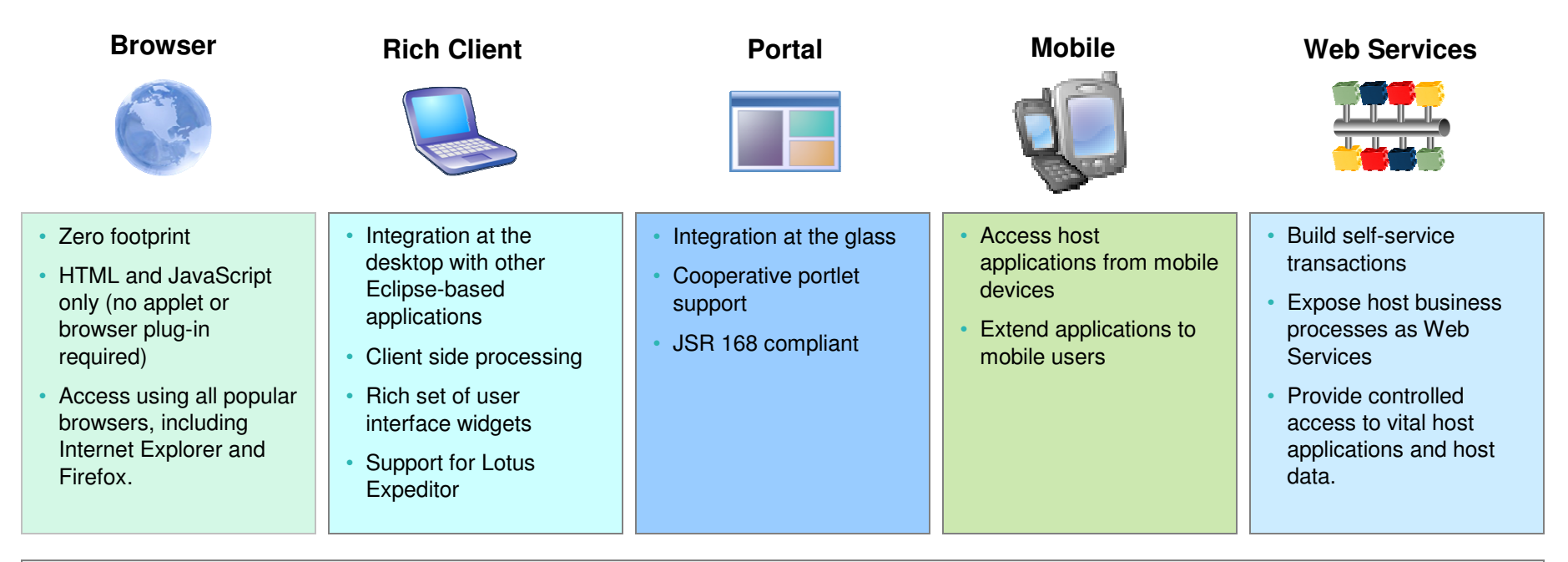

Quick ROI : Host applications can be quickly deployed with a new user interface

- **Low cost : No need to rewrite application**
- Low risk : Leverage open, proven platforms and technologies
- **Increase productivity and reduce training costs**
- **Improving work flow from multiple applications**
- Provides integration of host business processes and data with other Web, portal, and rich client applications

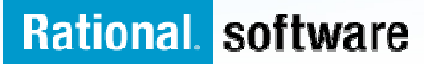

# **The Value of HATS SOA**

- **HATS** does not require application reengineering or rewriting
	- Rewriting can consume significant amounts of time and resources.
	- Rewriting requires access to and understanding of application source code.
	- Rewriting inherently introduces new bugs that must be found and fixed.
	- Simply put rewriting is not an option for some customers!
- HATS is unique
	- HATS Web Service-enables 3270, including CICS and IMS, 5250, and VT terminal applications – great for customers with a mix of applications (one tool can be used to enable all of them).

- HATS generates standard Web Service interfaces
	- HATS services can be integrated into an existing SOA.

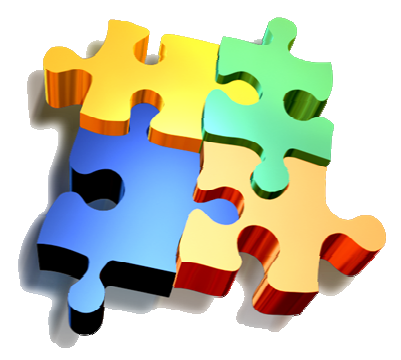

### **How It Works - A simple example**

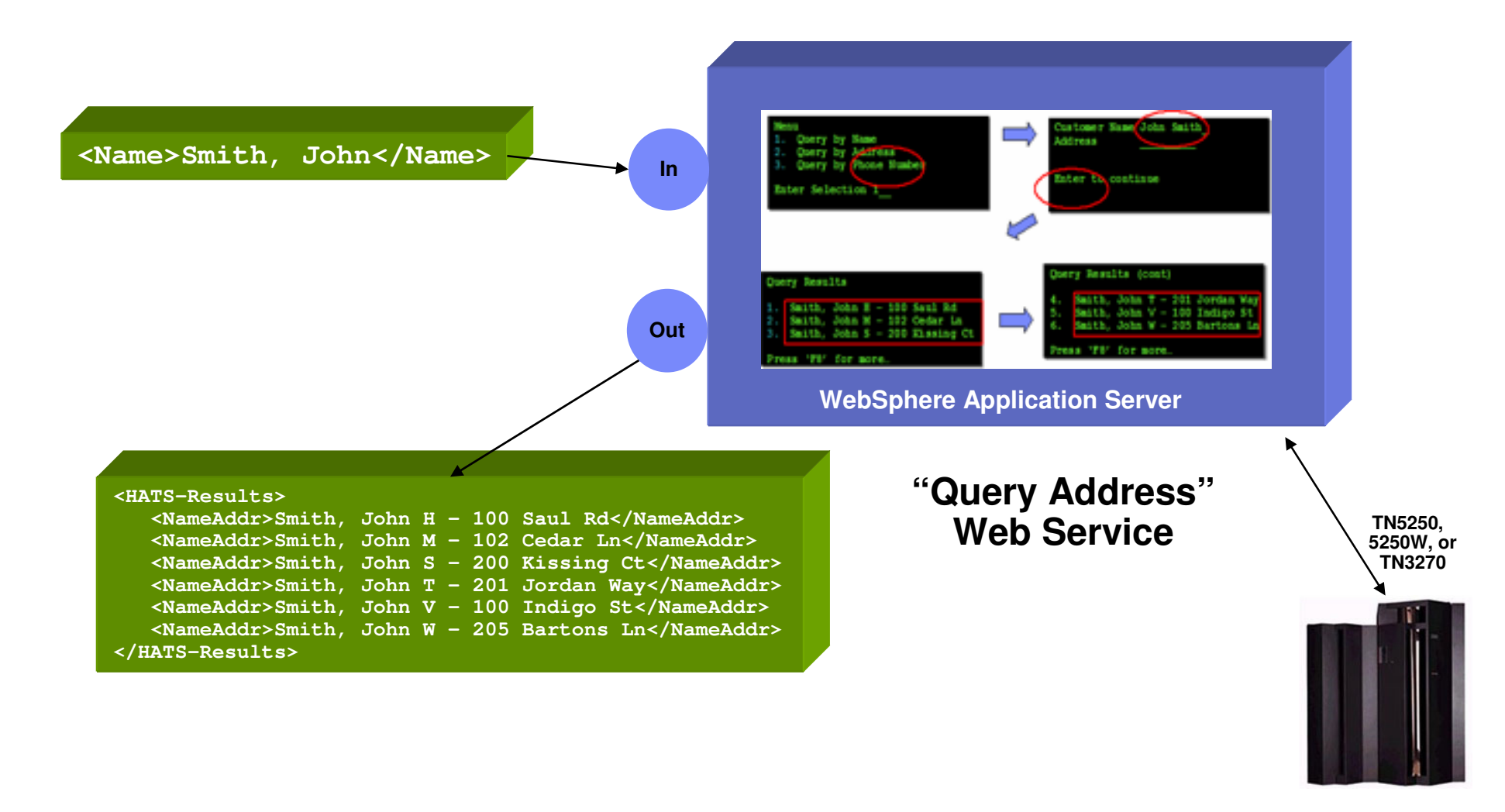

### **Hiding Screen Navigation Complexity**

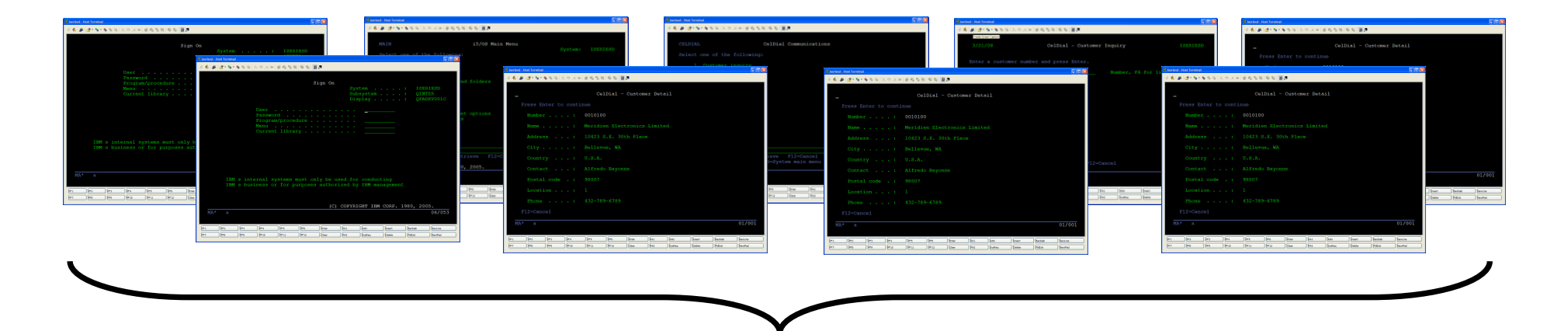

**Input:** Customer number

**Output:** Customer name, address, city, state, zip, phone, contact name, past order history, etc.

### **Visual Macro Editor (VME)**

#### $\blacksquare$ **The VME is tool for visually developing HATS macros**

- Macros are the scripts that navigate and interact with 3270, 5250, VT host applications.
- Macros are the foundation for the Web Service support provided by HATS. –
- Inputs and outputs in a HATS macro are eventually manifested as inputs and outputs in a Web Service (screen interactions are hidden behind the Web Service interface).

### **The VME provides value by:**

- Significantly increasing the productivity of HATS macro developers.
- Allowing for easier handling of alternate / error flows.
- Helping decrease the number of logic / flow problems (since the flow can be clearly analyzed by both developers, expert users, and business analysts).
- **Fully supported in HATS 7.5 (November 2008)**

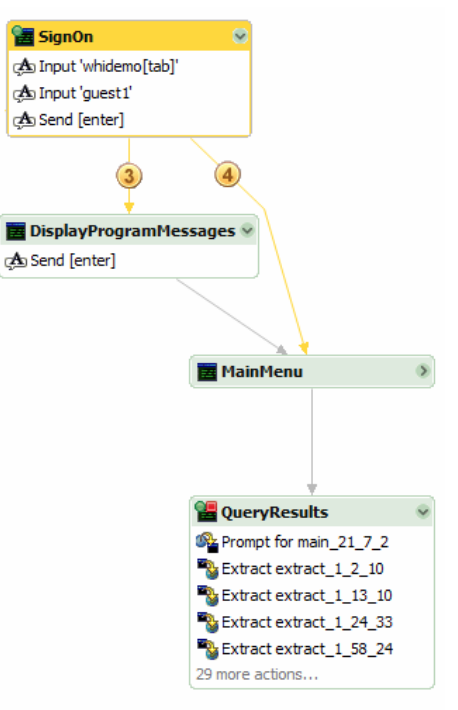

### IBM Software Group

### **HATS Visual Macro Editor**

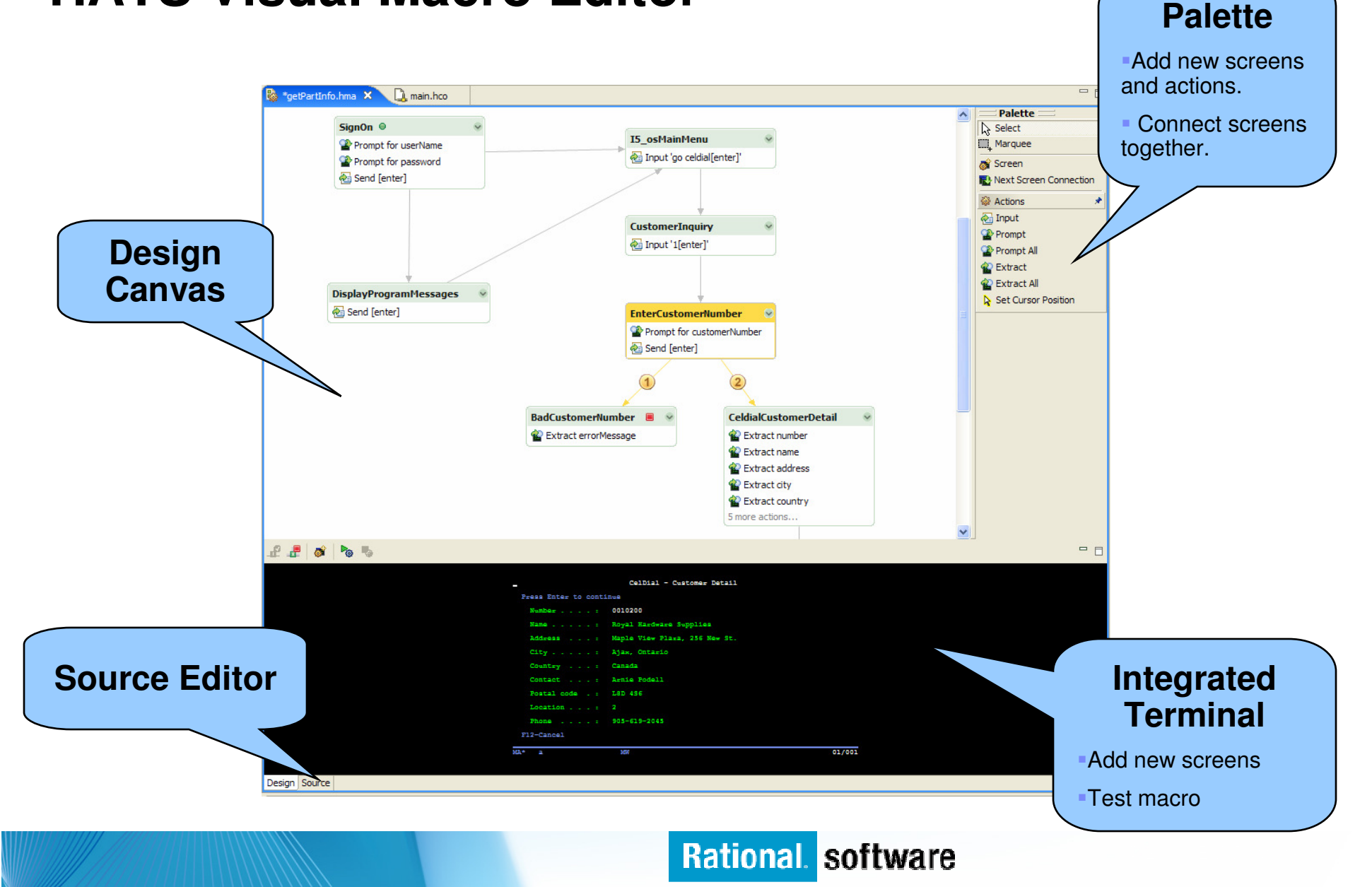

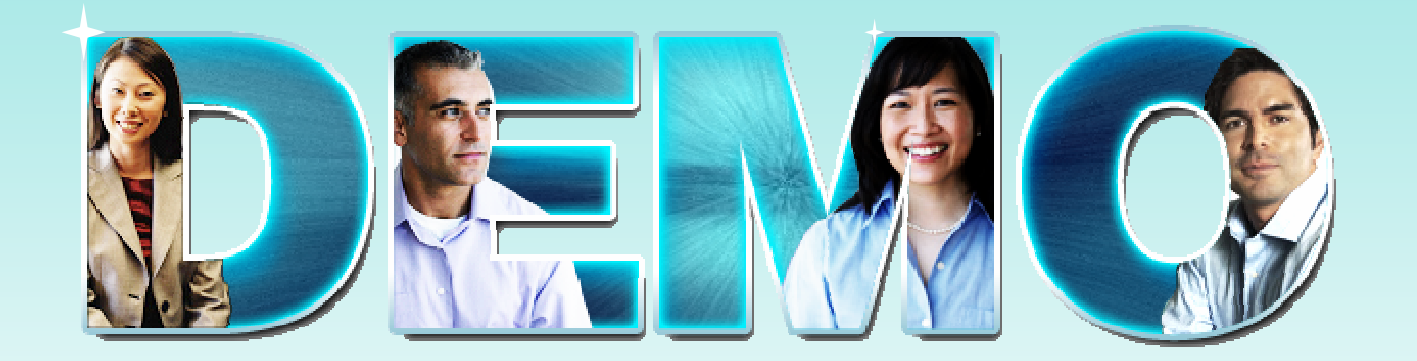

**HATS**

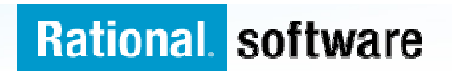